DL

# **Institute of Information Technology**

The Department of Information Technology (abbreviated as the Department of Information Technology) ensures the use of information technology in the teaching process as well as in the operation of study, economic and administrative agencies.

ÚIT manages the faculty's computer network and operates the faculty's comprehensive information system. ÚIT participates in teaching computer science courses and is involved in faculty research.

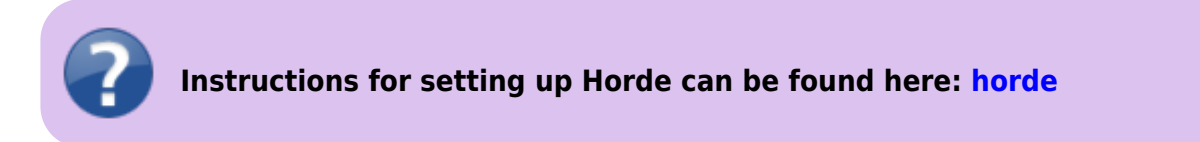

## **Information system - IS SU**

Website **[Information System - IS SU](https://uit.opf.slu.cz/en:issu)** contains all important information for users of the SU OPF.

#### **Services for users**

Website **[SERVICES FOR USERS](https://uit.opf.slu.cz/en:sluzby)** contains an overview of the most important things a student/employee should know about…

#### **Tutorials**

On the page **[INSTRUCTIONS](https://uit.opf.slu.cz/en:navody)** you will find the most important tutorials for working in the SU OPF network.

For example: **Setting up wifi** on the SU OPF, instructions for **how to change your password** to email, instructions for **HelpDesk** and more…

### **Instructions and Information**

Page **[Instructions and Information](https://uit.opf.slu.cz/en:instructions)** contains useful hints about user accounts or applications.

#### **Contact**

- **[Contact](https://uit.opf.slu.cz/en:kontakt)**
- **<http://uit.opf.slu.cz/>**

 $\pmb{\times}$ 

From: <https://uit.opf.slu.cz/>- **Ústav informačních technologií**

Permanent link: **<https://uit.opf.slu.cz/en:start?rev=1692174291>**

Last update: **2023/08/16 08:24**

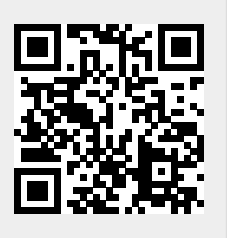